## **Maya 2015 Crack Xforce Keygen =LINK= Adobe**

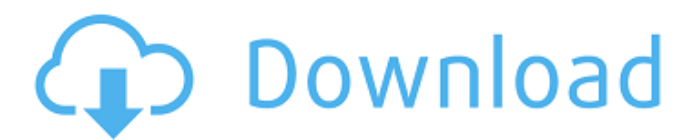

You can also use Xforce Keygen to generate a code for a free software program. It is very unlikely to find an additional software program at the time of purchase.This is possible through the website. You just need to choose a product, enter a phrase and click the button. This can be used as long as you have a free trial of a software program. One can also use Xforce Keygen to generate a code for a free license of a software program. Click on the download button to download the software. Enter the license code and your software will be free for life. You can also use Xforce Keygen to generate a code for a free upgrade of the software program. It is very unlikely to find an additional software program at the time of purchase.Click on the download button to download the software. Enter the license code and your software will be upgraded for life. Finally, Xforce Keygen is an old and valuable tool that can be used to enable any online game offline. Click on the button to download the software.Enter the Username/Password to activate the online game. The official website of the software can be viewed at https://support.autodesk.com/selfservice/viewContent?directories/Adobe% 20Crack%20Activation/18375 .The original activation key is available to use on the official website. Get ready to buy the key on the official website. This has been a tutorial about " Maya 2015 Crack Xforce Keygen Adobe ".You can ask us any question related to the software and get an instant answer with our help. We will guide you and assist you in every possible way.

## **Maya 2015 Crack Xforce Keygen Adobe**

You can also use Xforce Keygen to generate a code for a free software program. It is very unlikely to find an additional software program at the time of purchase.This is possible through the website. You just need to choose a product, enter a phrase and click the button.This can be used as long as you have a free trial of a software program. One can also use Xforce Keygen to generate a code for a free license of a software program. Click on the download button to download the software. Enter the license code and your software will be free for life. You can also use Xforce Keygen to generate a code for a free upgrade of the software program. It is very unlikely to find an additional software program at the time of purchase.Click on the download button to download the software. Enter the license code and your software will be upgraded for life. Finally, Xforce Keygen is an old and valuable tool that can be used to enable any online game offline. Click on the button to download the software.Enter the Username/Password to activate the online game. The official website of the software can be viewed at https://support.autodesk.com/selfservice/viewContent?directories/Adobe% 20Crack%20Activation/18375 .The original activation key is available to use on the official website. Get ready to buy the key on the official website. This has been a tutorial about " Maya 2015 Crack Xforce Keygen Adobe ".You can ask us any question related to the software and get an instant answer with our help. We will guide you and assist you in every possible way. 5ec8ef588b

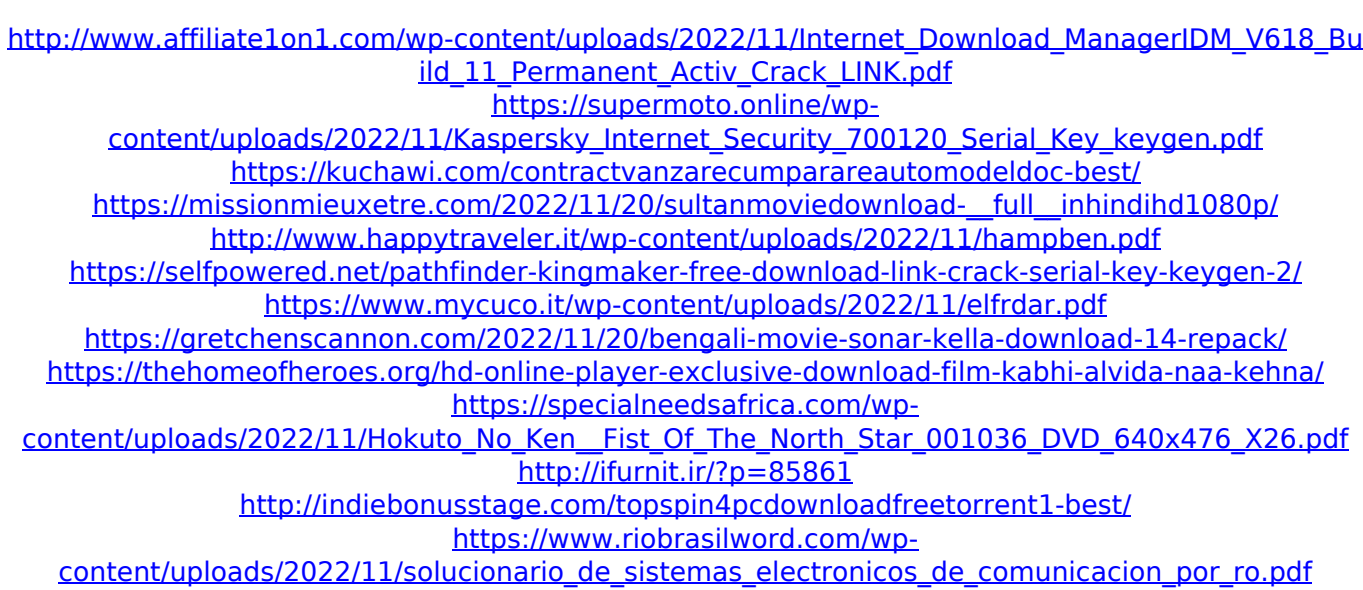

<https://gretchenscannon.com/2022/11/20/download-querido-frankie-dublado-1-fix/> <https://aapanobadi.com/2022/11/20/animoto-free-download-crack-corel-free/> [https://xn--80aagyardii6h.xn--p1ai/josip-jernej-konverzacijska-talijanska-gramatika-1-pdf](https://xn--80aagyardii6h.xn--p1ai/josip-jernej-konverzacijska-talijanska-gramatika-1-pdf-patched-128125/)[patched-128125/](https://xn--80aagyardii6h.xn--p1ai/josip-jernej-konverzacijska-talijanska-gramatika-1-pdf-patched-128125/) <https://www.dominionphone.com/raily-4-se-keygen-hot-151/> <http://leasevoordeel.be/wp-content/uploads/2022/11/yarmeli-1.pdf> <https://liquidonetransfer.com.mx/?p=138982> <https://walter-c-uhler.com/kaspersky-internet-security-2016-serial-key-crack-free-patched-download/>